## <sup>1</sup> **Das Dialogorientierte Serviceverfahren an der Hochschule Ruhr West**

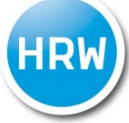

An der Hochschule Ruhr West wird das Dialogorientierte Serviceverfahren im Wintersemester 2025/26 für folgende zulassungsbeschränkte Bachelor-Studiengänge durchgeführt:

• E-Commerce

Für Bewerber:innen dieser Studiengänge sind nachfolgende Informationen wichtig, da Sie sich nur bei uns an der Hochschule bewerben können, wenn Sie sich **vorher** auf [hochschulstart.de](https://hochschulstart.de/startseite/startseite) registriert haben.

Die Bewerbung für **alle anderen Studiengänge** an der Hochschule Ruhr West läuft weiterhin ausschließlich über unser hochschuleigenes Online-Portal. Sie müssen sich also **nicht** auf hochschulstart.de registrieren.

### **Was ist das Dialogorientierte Serviceverfahren?**

Im Dialogorientierten Serviceverfahren werden Studienplätze über eine zentrale Vergabestelle (Stiftung für Hochschulzulassung; [hochschulstart.de\)](https://hochschulstart.de/startseite/startseite) an Bewerber:innen vergeben, wobei die bestmögliche Zulassung angestrebt wird. Für Sie als Bewerber:in hat das die folgenden Vorteile:

- **Erhöhte Verfahrenstransparenz** durch Einsicht des Bewerbungsstatus und interaktive Entscheidungsmöglichkeiten (Priorisierung, Annahme von Zulassungsangeboten).
- Das **bestmögliche und höchstpriorisierte Zulassungsangebot** wird angestrebt.
- **Vermeidung von Mehrfachzulassungen,** d.h. Sie können zwar mehrere Zulassungsangebote bekommen, jedoch nur einen Studienplatz annehmen.
- Permanenter Abgleich der Zulassungsangebote sorgt für eine **frühzeitige Zulassung**.

Umfassende Informationen zum Dialogorientierten Serviceverfahren im Allgemeinen erhalten Sie online auf [hochschulstart.de.](https://hochschulstart.de/startseite/startseite) Im Folgenden wird Ihnen das Verfahren an der Hochschule Ruhr West näher erläutert.

Bitte beachten Sie, dass diese Informationen **ausschließlich** für die Hochschule Ruhr West gelten. Andere Hochschulen können ein anderes Bewerbungsverfahren haben. Allgemeine Informationen zu dem Verfahren bzw. Informationen zu anderen Hochschulen erhalten Sie auf [hochschulstart.de](https://hochschulstart.de/startseite/startseite) und auf den jeweiligen Hochschulseiten.

## <sup>2</sup> **Das Dialogorientierte Serviceverfahren an der Hochschule Ruhr West**

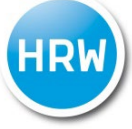

### **Wie kann ich mich für die betreffenden Studiengänge an der Hochschule Ruhr West bewerben?**

Vom **01.05.2025 bis 15.07.2025** läuft die Bewerbungsphase für zulassungsbeschränkte Studiengänge an der Hochschule Ruhr West. Sie registrieren sich zunächst auf [hochschulstart.de.](https://hochschulstart.de/startseite) Anschließend bewerben Sie sich mit Hilfe der erhaltenen Daten im [Online-Portal](https://campusnet.hs-ruhrwest.de/) der Hochschule Ruhr West für die Studiengänge (= dezentrale Bewerbung). Folgende Schritte sind hierfür nötig:

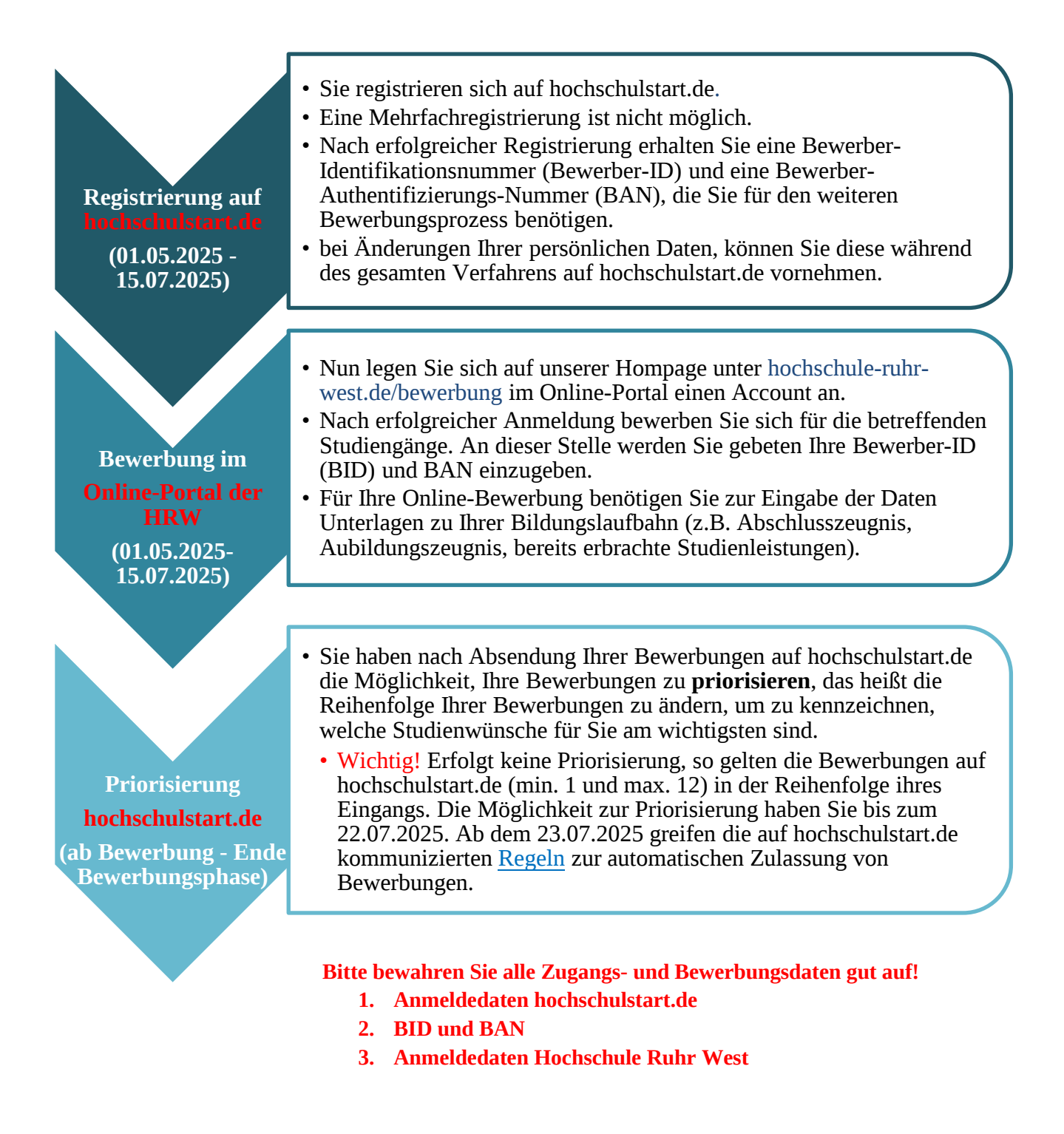

## **B Das Dialogorientierte Serviceverfahren an der Hochschule Ruhr West**

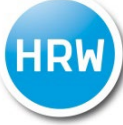

#### **Was passiert, wenn ich mich beworben habe?**

Nach der erfolgreichen Bewerbung übermittelt die Hochschule Ruhr West Ihre Ergebnisse des Zulassungsverfahrens an hochschulstart.de. Sie können den Stand Ihrer Bewerbungen und etwaige Zulassungsangebote in Ihrem Benutzerkonto einsehen und haben nun verschiedene Möglichkeiten im Laufe der weiteren Phasen mit den Zulassungsangeboten umzugehen. Bitte informieren Sie sich über den Ablauf des Bewerbungsprozesses auf den Informationsseiten von Hochschulstart.

#### **Was mache ich, wenn ich einen Studienplatz angenommen habe?**

Sobald Sie auf hochschulstart.de ein Zulassungsangebot angenommen haben, erhalten Sie von der HRW einen Zulassungsbescheid. In diesem stehen alle wichtigen Informationen zum Ablauf der Einschreibung und welche Unterlagen Sie hierfür benötigen.

#### **Wo mache ich was?**

Bitte beachten Sie, dass einige Hochschulen an diesem Verfahren teilnehmen. Aus diesem Grund ist es wichtig, dass Sie sich nicht nur über hochschulstart.de informieren, sondern insbesondere die Mitteilungen der einzelnen Hochschule beachten – **im Zweifelfall ist immer der Bescheid der Hochschule verbindlich!** 

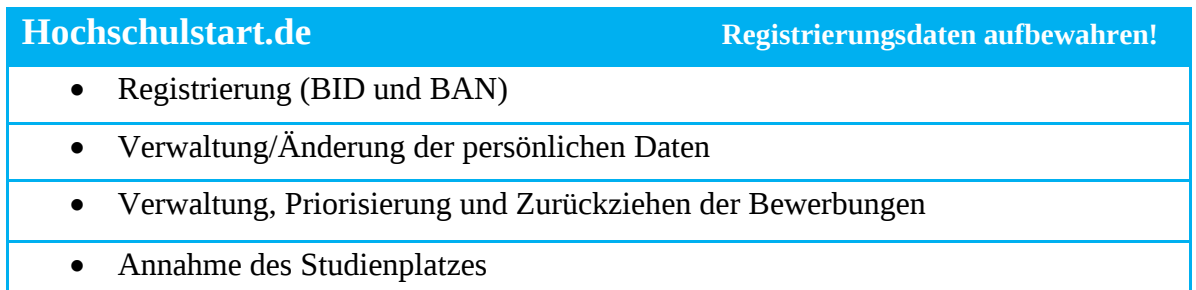

### **Online-Portal der Hochschule Ruhr West** Registrierungsdaten aufbewahren!

- Bewerbung für Studiengänge
- Änderung der Daten für die Bewerbung
- Mitteilungen und Bescheide (Zulassung und Ablehnung)
- Einschreibungsformalitäten

## <sup>4</sup> **Das Dialogorientierte Serviceverfahren an der Hochschule Ruhr West**

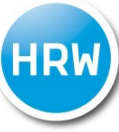

**Ihnen ist noch etwas unklar oder Sie haben Schwierigkeiten bei Ihrer Bewerbung?**  Hilfestellungen bekommen Sie hier:

### **Fragen zu hochschulstart.de:**

- [Kontaktformular](https://www.hochschulstart.de/unterstuetzung/bewerbersupport/kontaktformular)
- Tel.:  $0231 44677888$

#### **Fragen zur Bewerbung an der Hochschule Ruhr West:**

- Email: [bewerbung@hs-ruhrwest.de](mailto:bewerbung@hs-ruhrwest.de)
- Tel: 0208 88254 222 **montags 10:00-12:00 Uhr dienstags 10:00-12:00 Uhr donnerstags 14:00-16:00 Uhr**

# **Das Bewerbungsverfahren an der HRW**

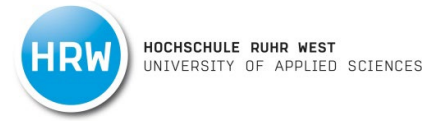

## **Ablehnungsbescheid**

Sie haben leider keinen Studienplatz erhalten. Schauen Sie auf der HRW-Bewerbungsseite nach, ob wir in einem anderen für Sie interessanten Studiengang noch Studienplätze anbieten (z.B. zulassungsfrei, Losverfahren) oder versuchen Sie es im nächsten Durchlauf noch einmal. Bei Fragen zu diesen Alternativen sprechen Sie gern die Studienberatung an.

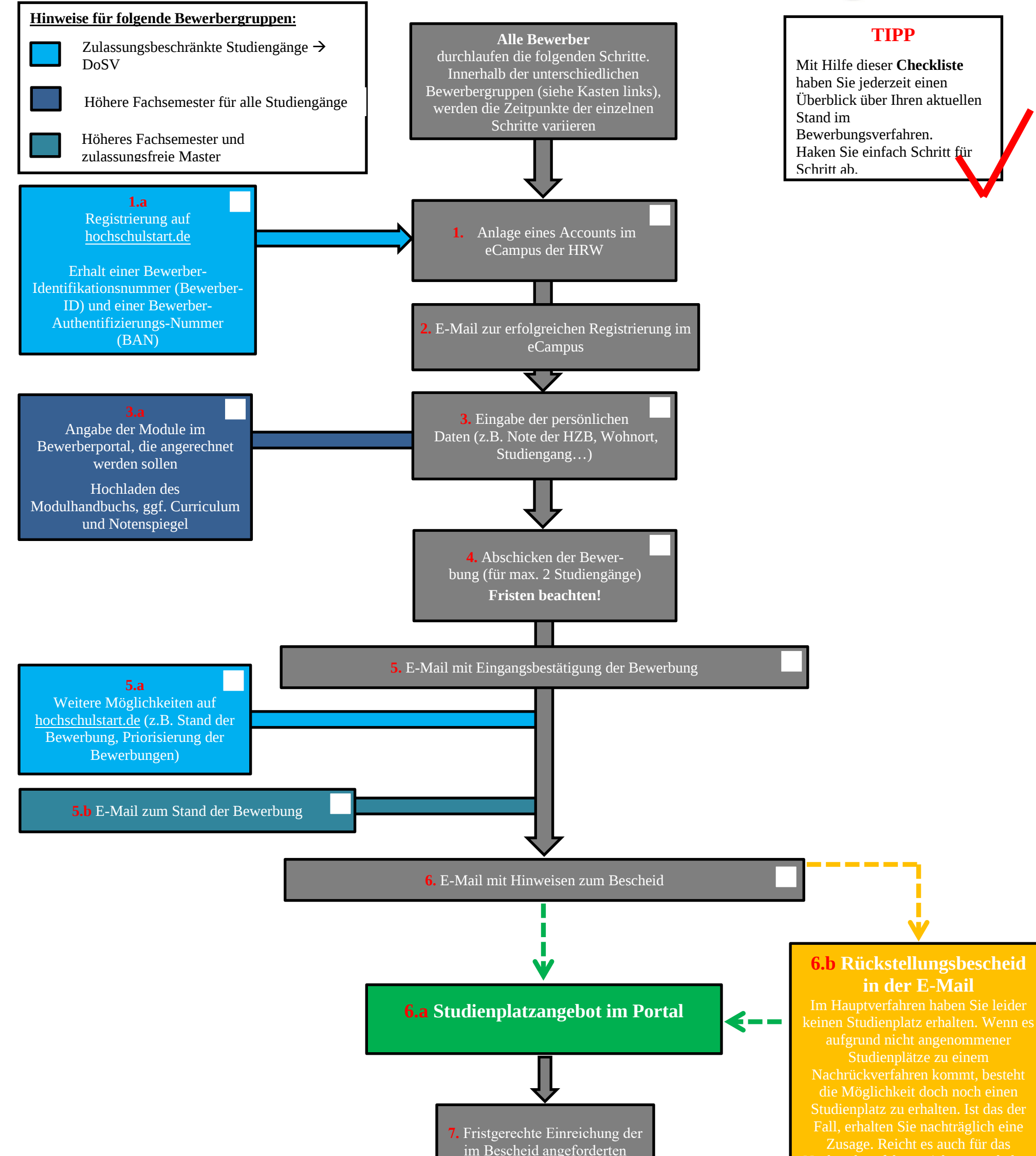

Sie eine Absage.

ш

**10.** Registrierung der studentischen Zugangsdaten

**9.** Email mit Bestätigung der Einschreibung

Unterlagen

**8.** Aktueller Status der Bearbeitung Ihrer Unterlagen im eCampus zu verfolgen. Bei Unvollständigkeit erhalten Sie eine E-Mail.